Protecting the world's plant resources from pests

# **The IPPC Online Comment System (OCS)**

### **https://ocs-new.ippc.int/**

#### **2019 Short Guide**

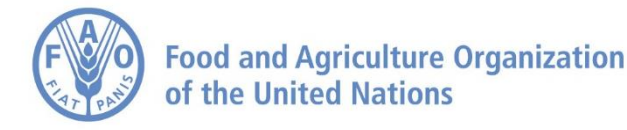

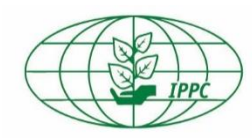

# **Why do we need an OCS? Mission and benefits**

#### **OCS mission:** To provide a simple, efficient, user-friendly online system to share, collect and compile comments on documents.

#### **OCS benefits:**

- Easy to use and access
- Confidential and safe
- Implements a standard commenting format
- Faster and more accurate compilation process

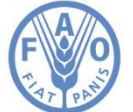

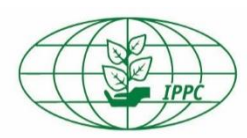

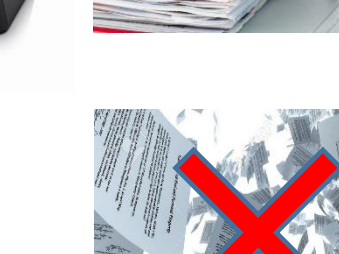

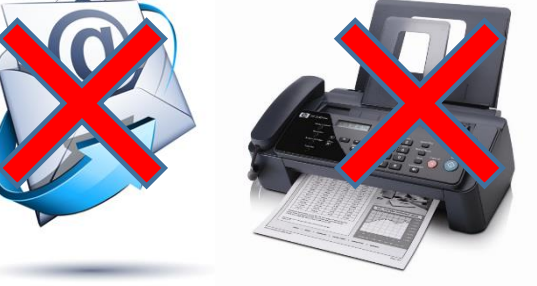

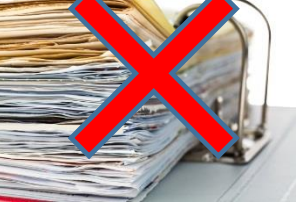

### **Online Comment System (OCS)**

**URL:<https://ocs-new.ippc.int/>** Compatible with main browsers and devices

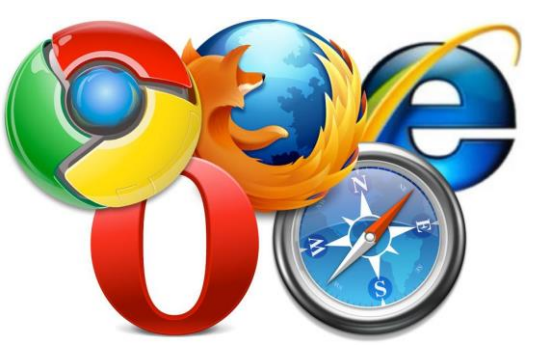

3

**User types**

**Review Owner:** IPPC Secretariat (OCS role: Admin-

Author)

**Author:** IPPC Contact Point (OCS role: Admin-Author) **Deputy:** user delegated by CP to perform all actions

but not user creation and final publishing (OCS role: Secretariat Author)

**Reviewer:** all other users, able to insert comments in the system within a workgroup if invited

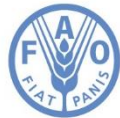

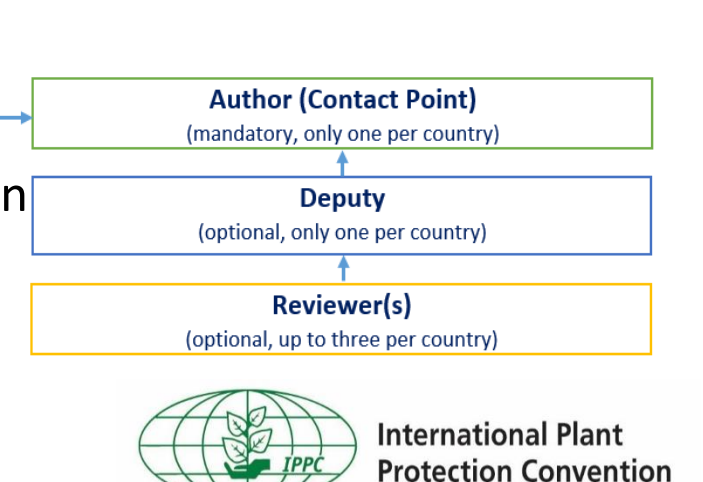

### **OCS homepage**

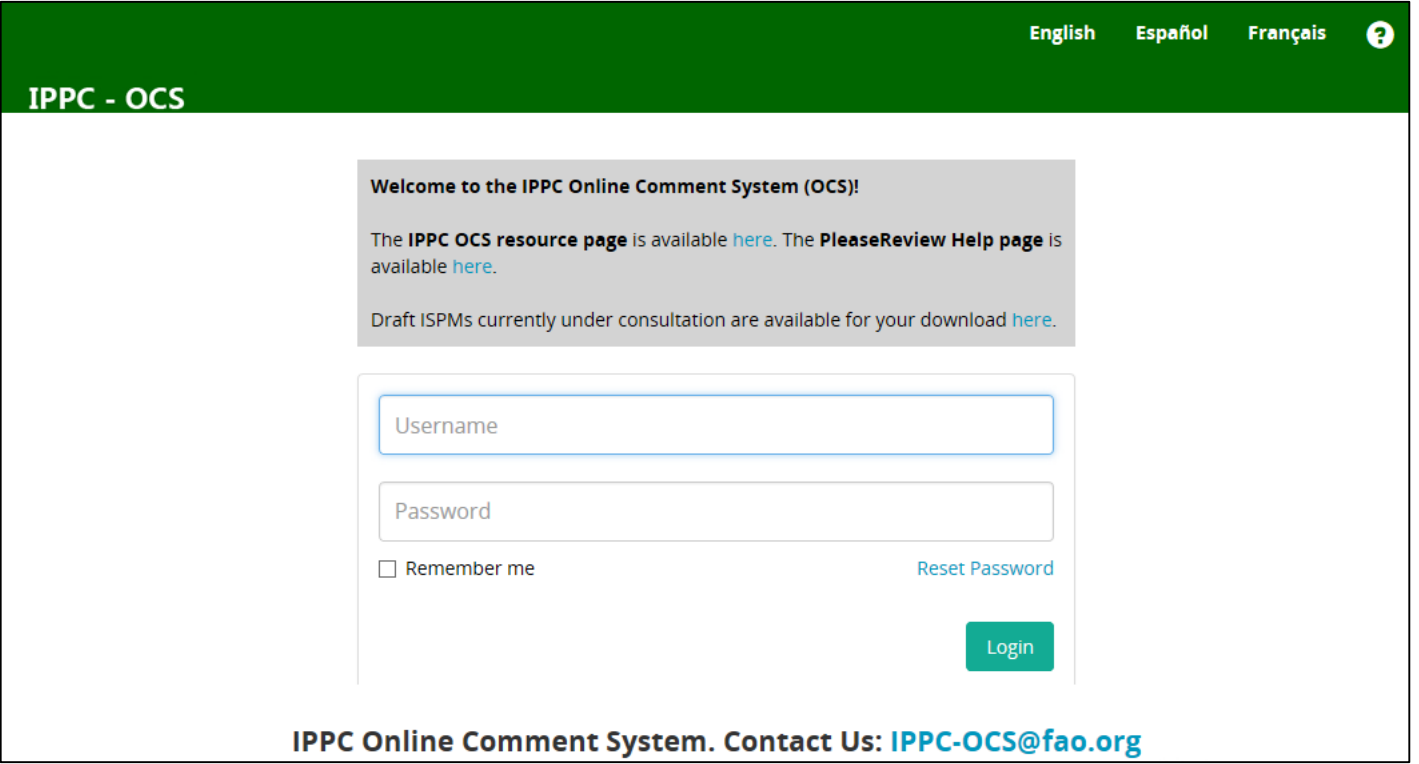

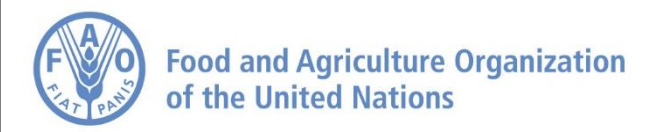

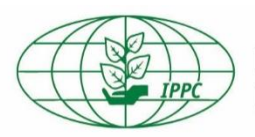

**International Plant Protection Convention** 

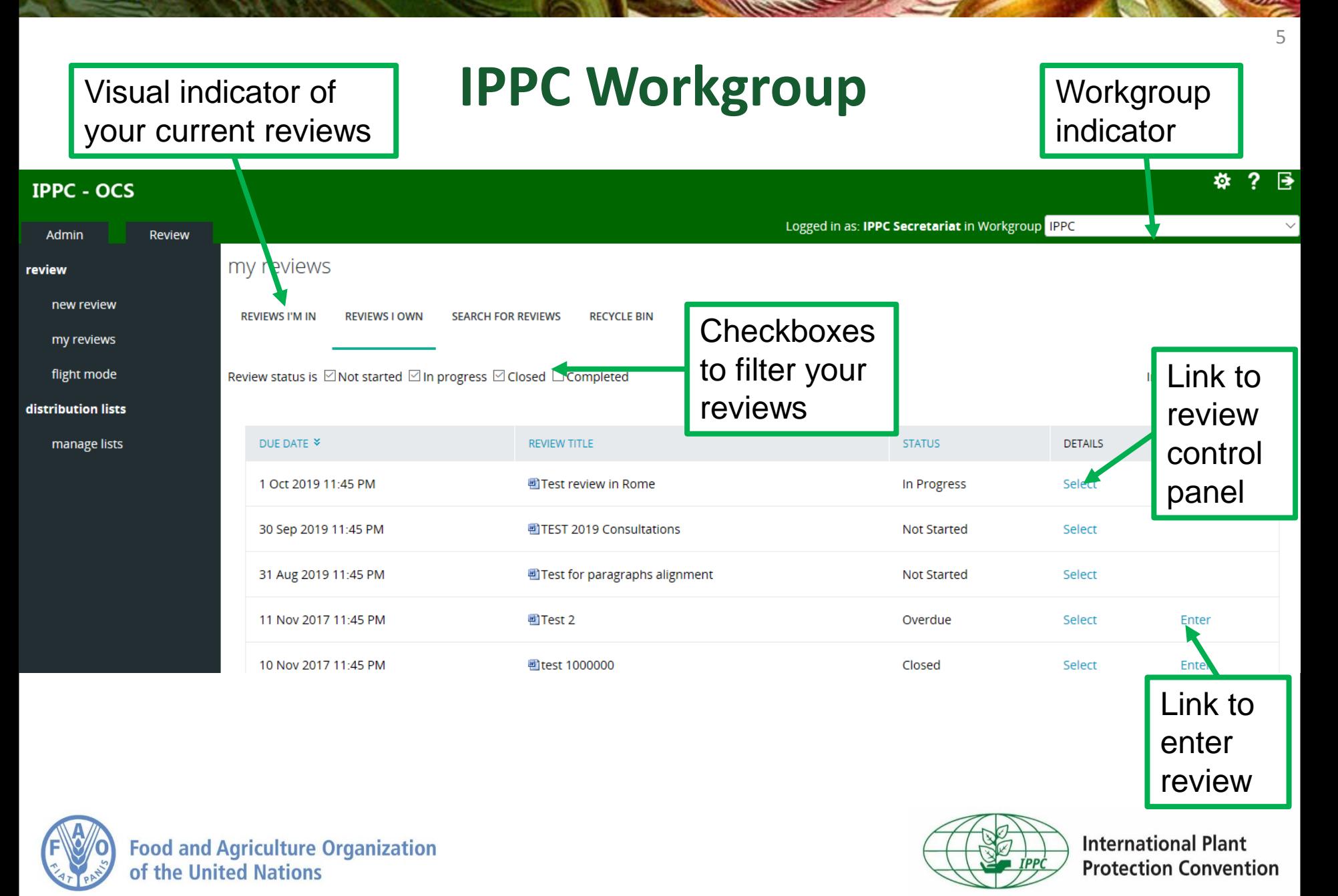

#### **Entering the review**

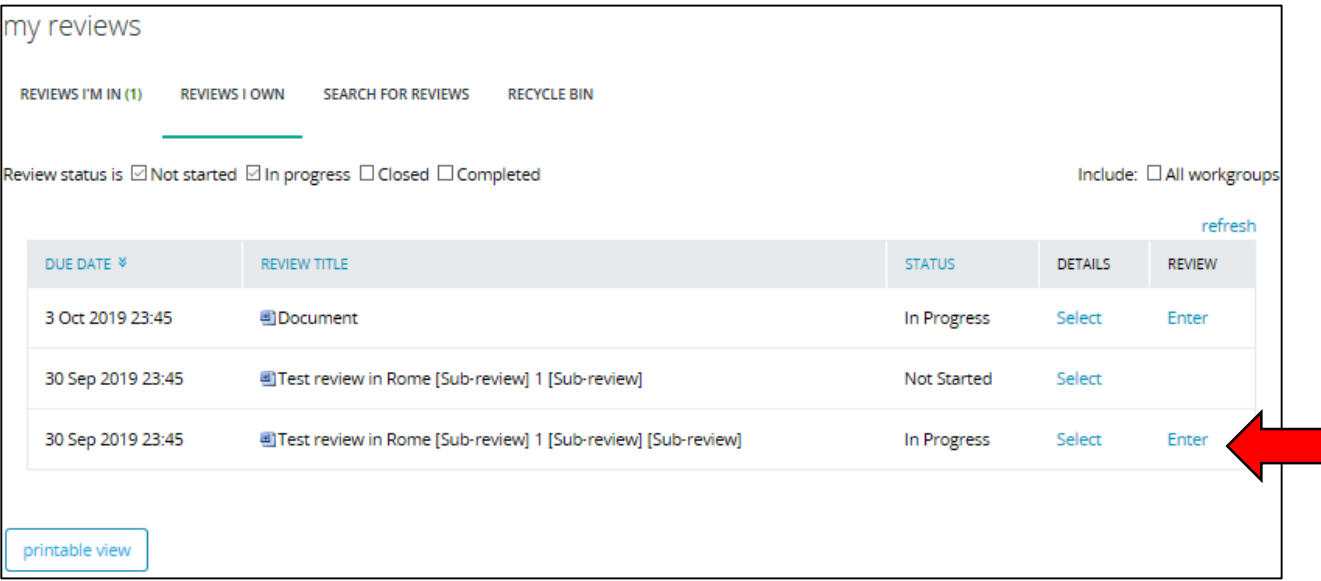

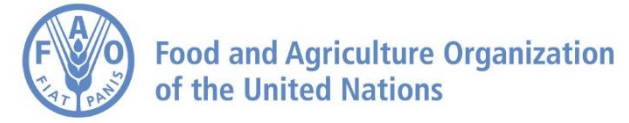

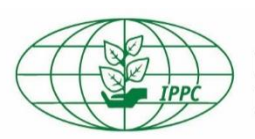

#### **Commenting page**

7

**Protection Convention** 

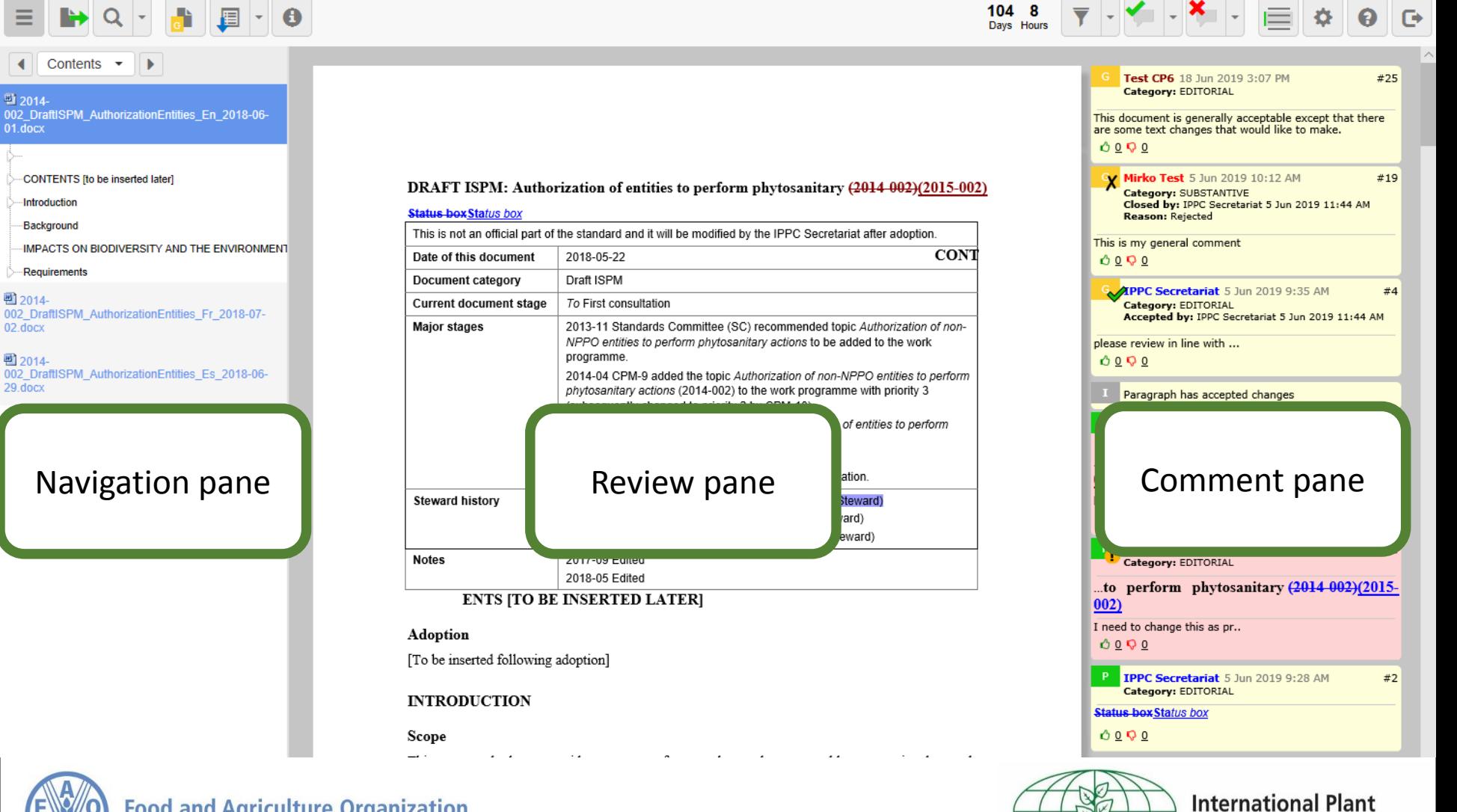

**Food and Agriculture Organization** of the United Nations

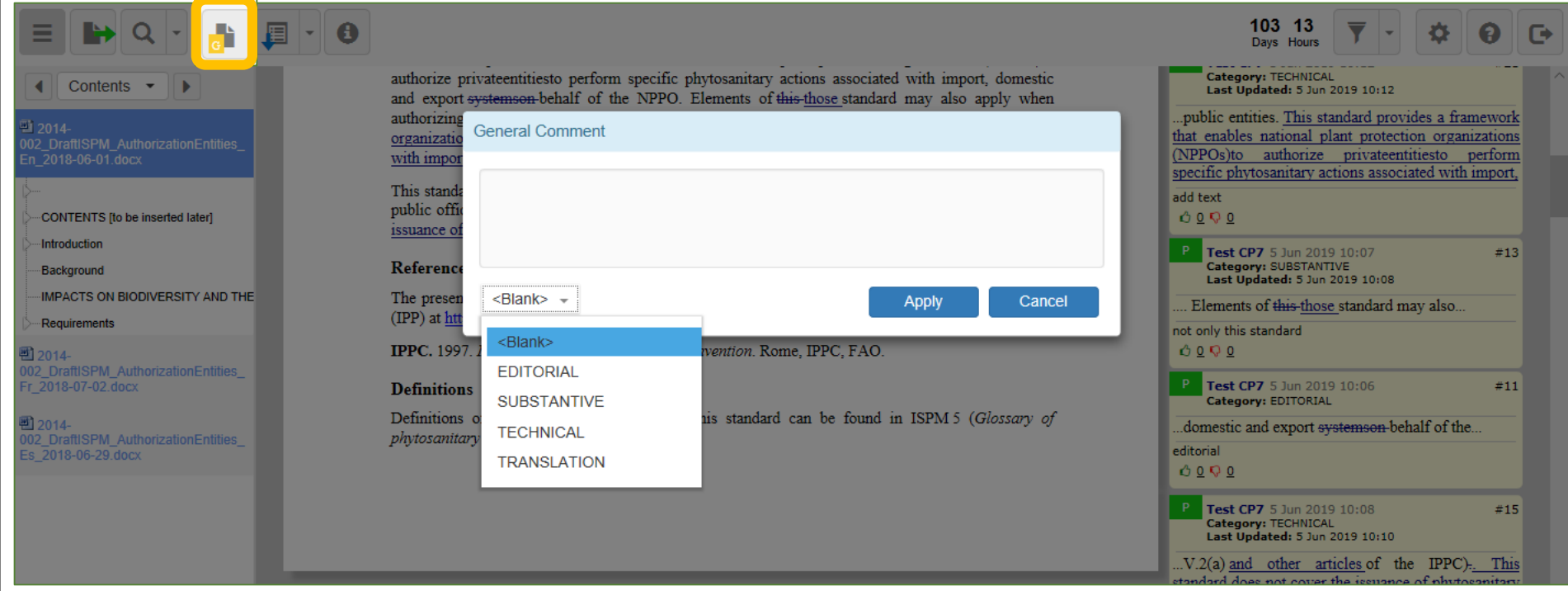

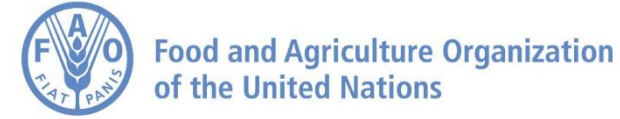

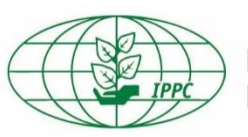

**International Plant Protection Convention** 

#### **Adding comments to paragraphs**

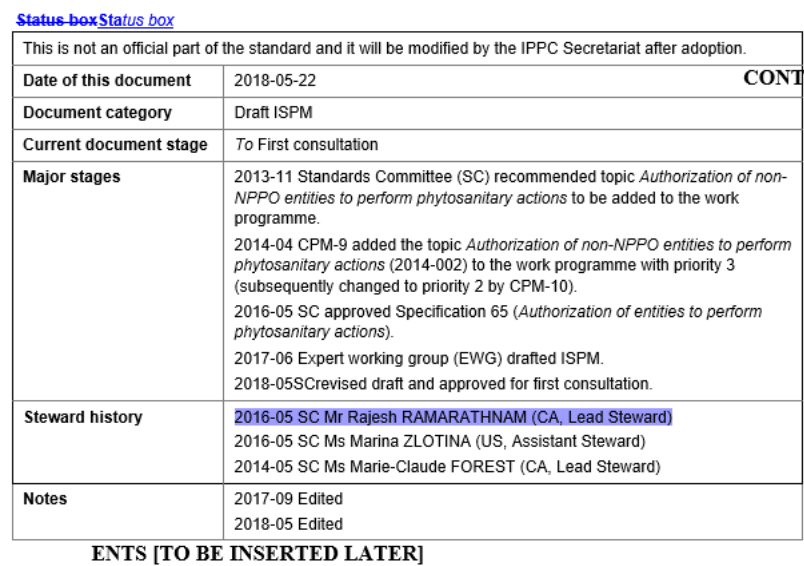

DRAFT ISPM: Authorization of entities to perform phytosanitary (2014-002)(2015-002)

#### **Adoption**

[To be inserted following adoption]

#### **INTRODUCTION**

Scope

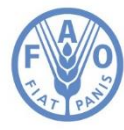

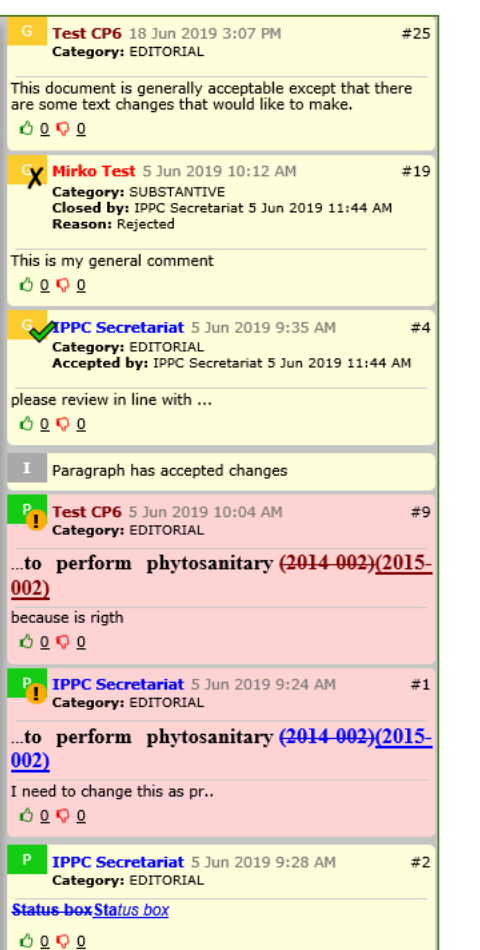

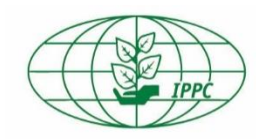

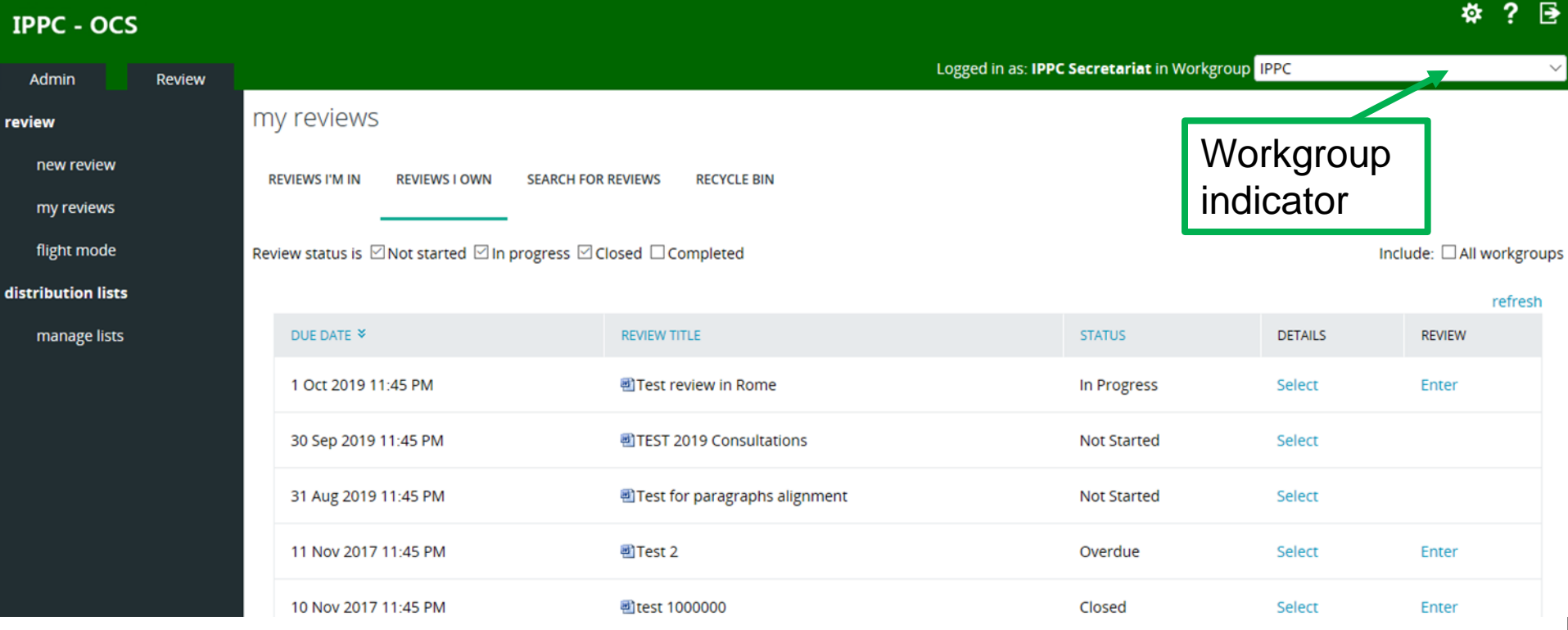

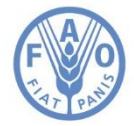

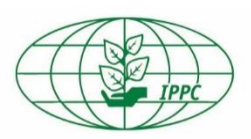

#### **Managing users in Country Workgroups**

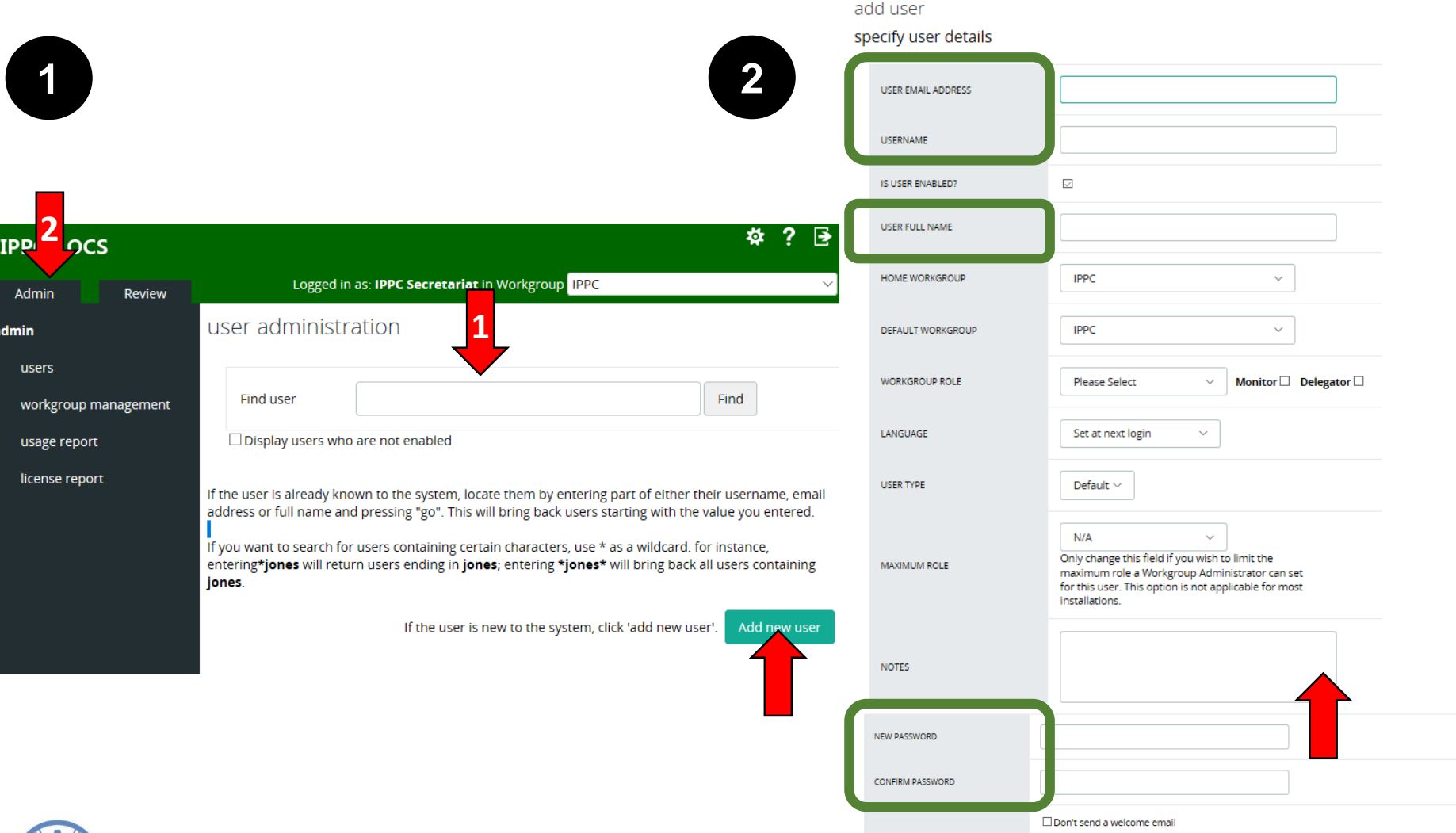

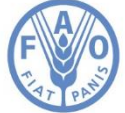

**Food and Agriculture Organization** of the United Nations

Password policy: minimum of 8 characters including at least 1 number and 1 letter. Politica de contraseñas: minimo de 8 caracteres, incluyendo al menos 1 número y 1 letra. Politique relative au mot de passe: minimum de 8 caractères dont au moins 1 chiffre et 1 lettre.

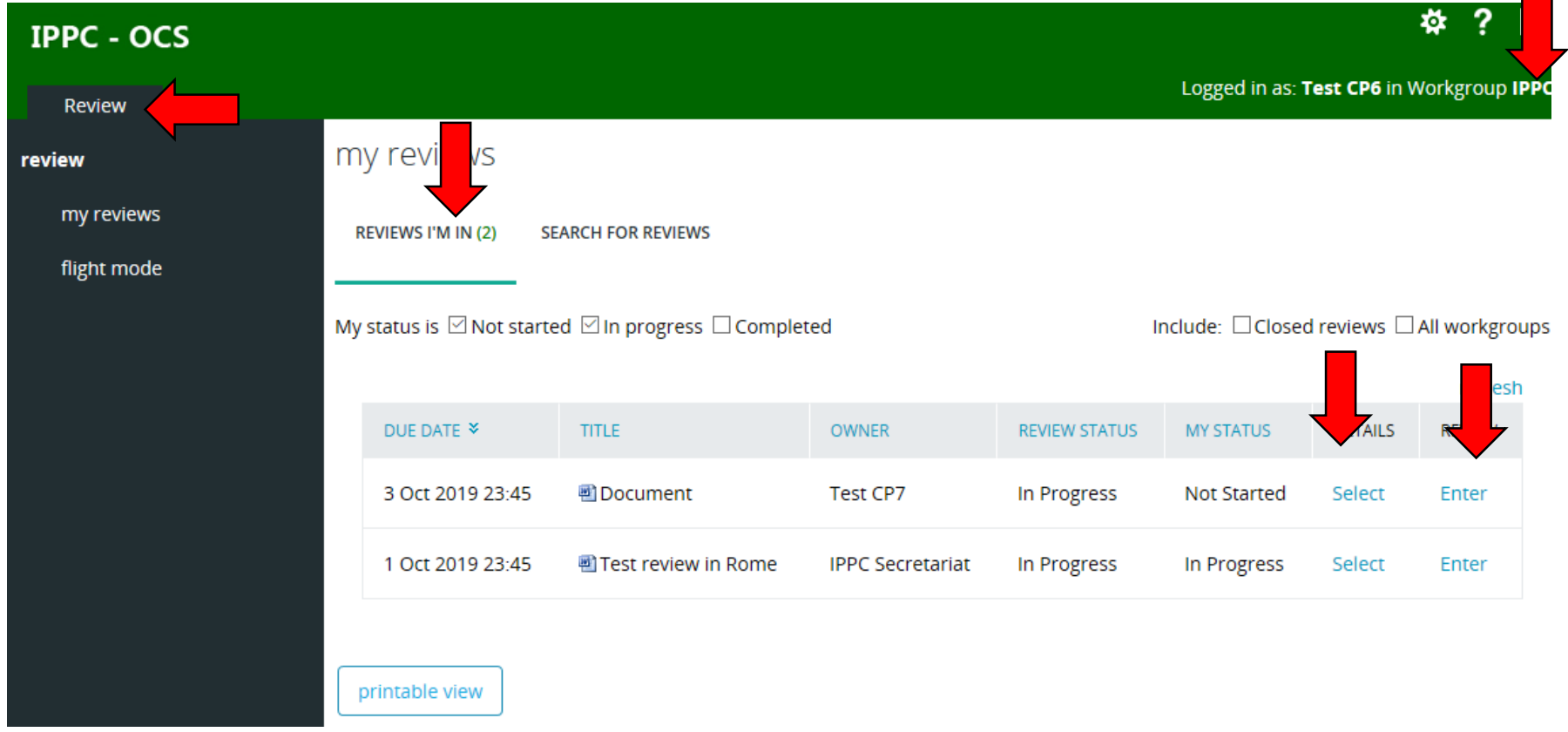

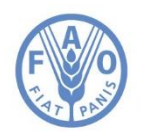

**Food and Agriculture Organization** of the United Nations

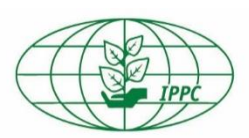

# **Creating a sub-review (2)**

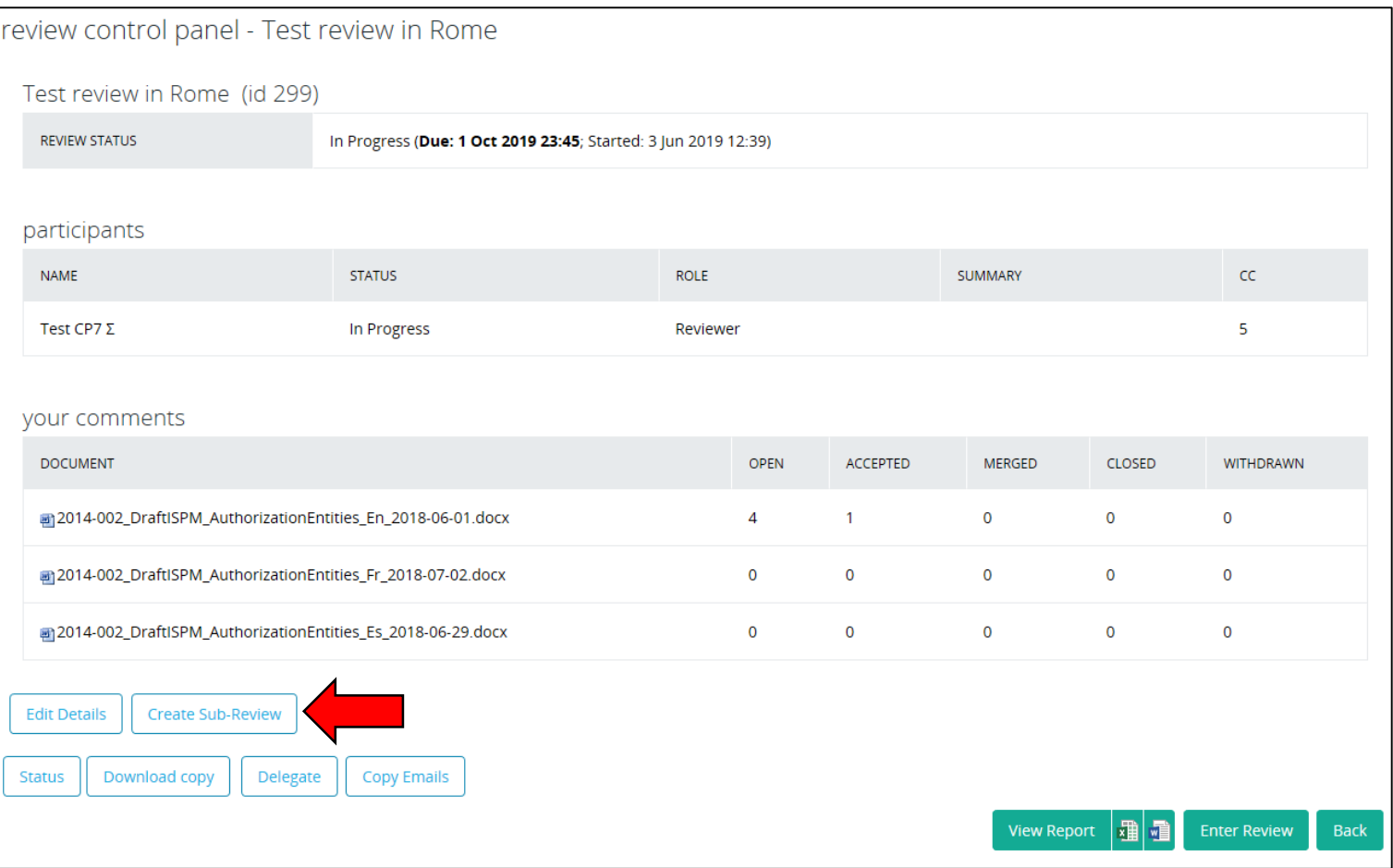

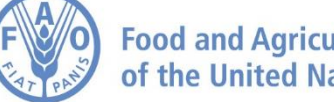

**Food and Agriculture Organization** of the United Nations

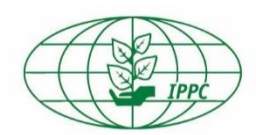

**International Plant Protection Convention** 

## **Creating a sub-review (3)**

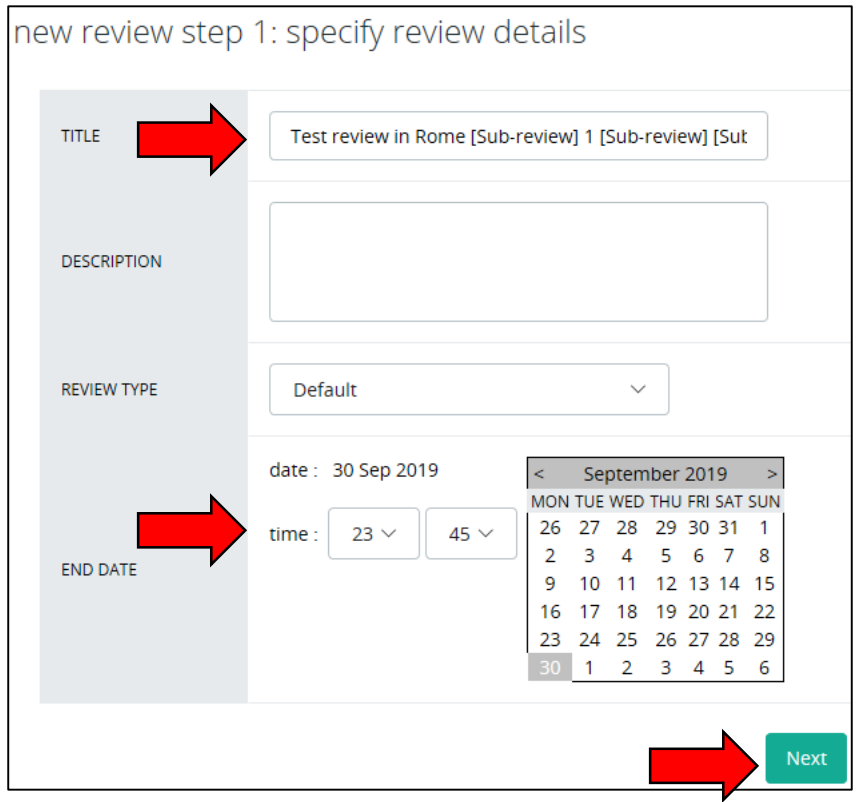

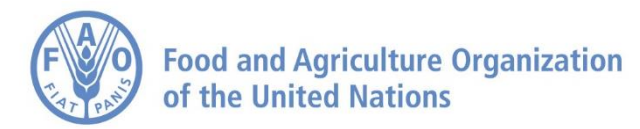

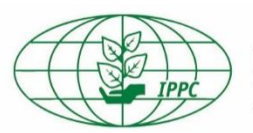

### **Creating a sub-review (4)**

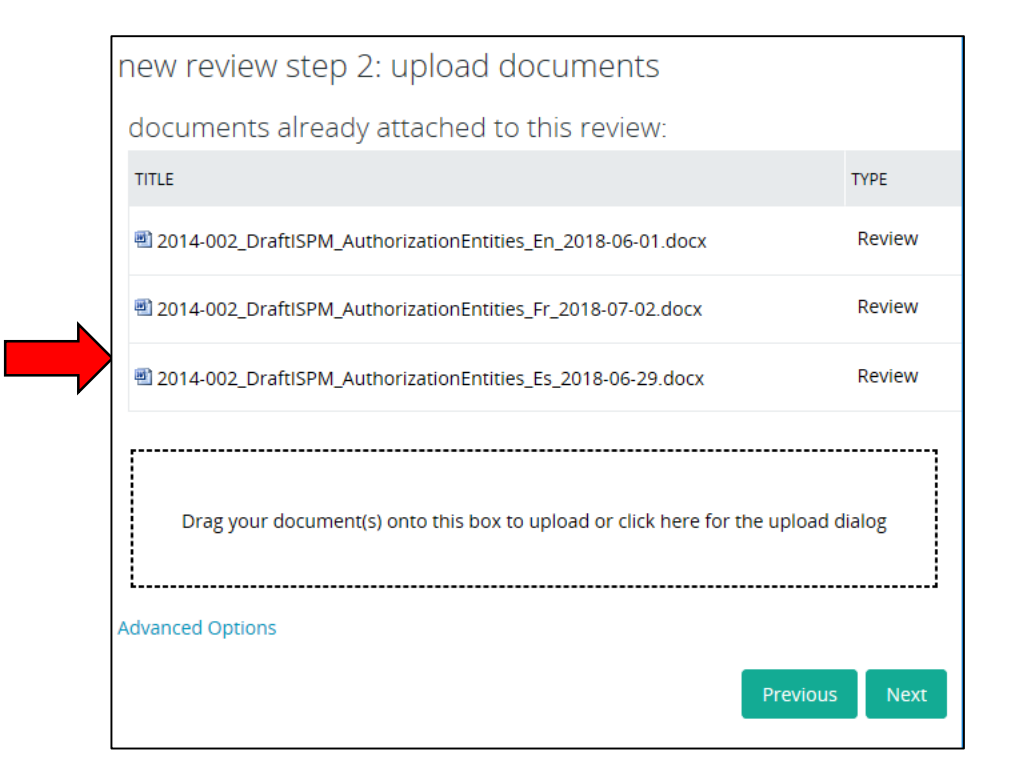

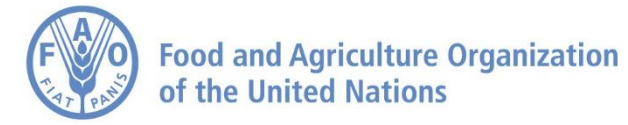

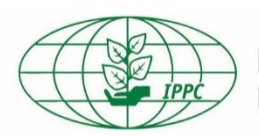

### **Creating a sub-review (5)**

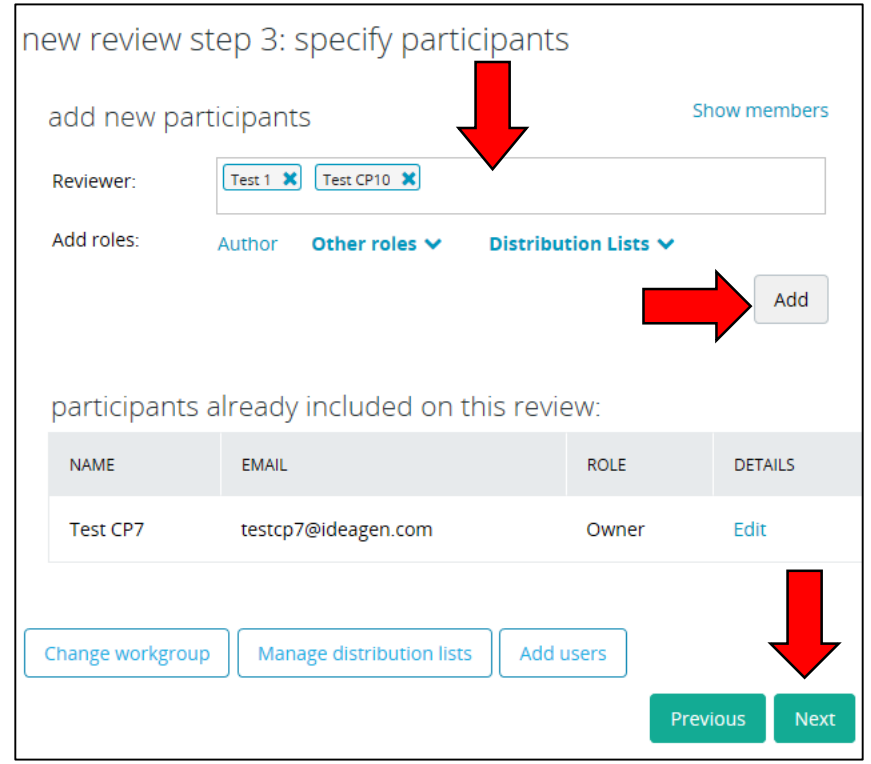

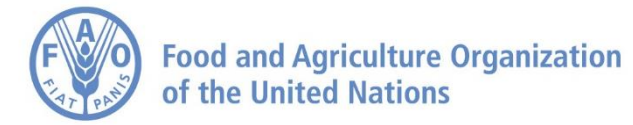

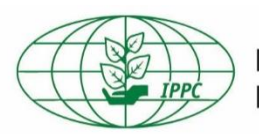

**International Plant Protection Convention** 

## **Creating a sub-review (6)**

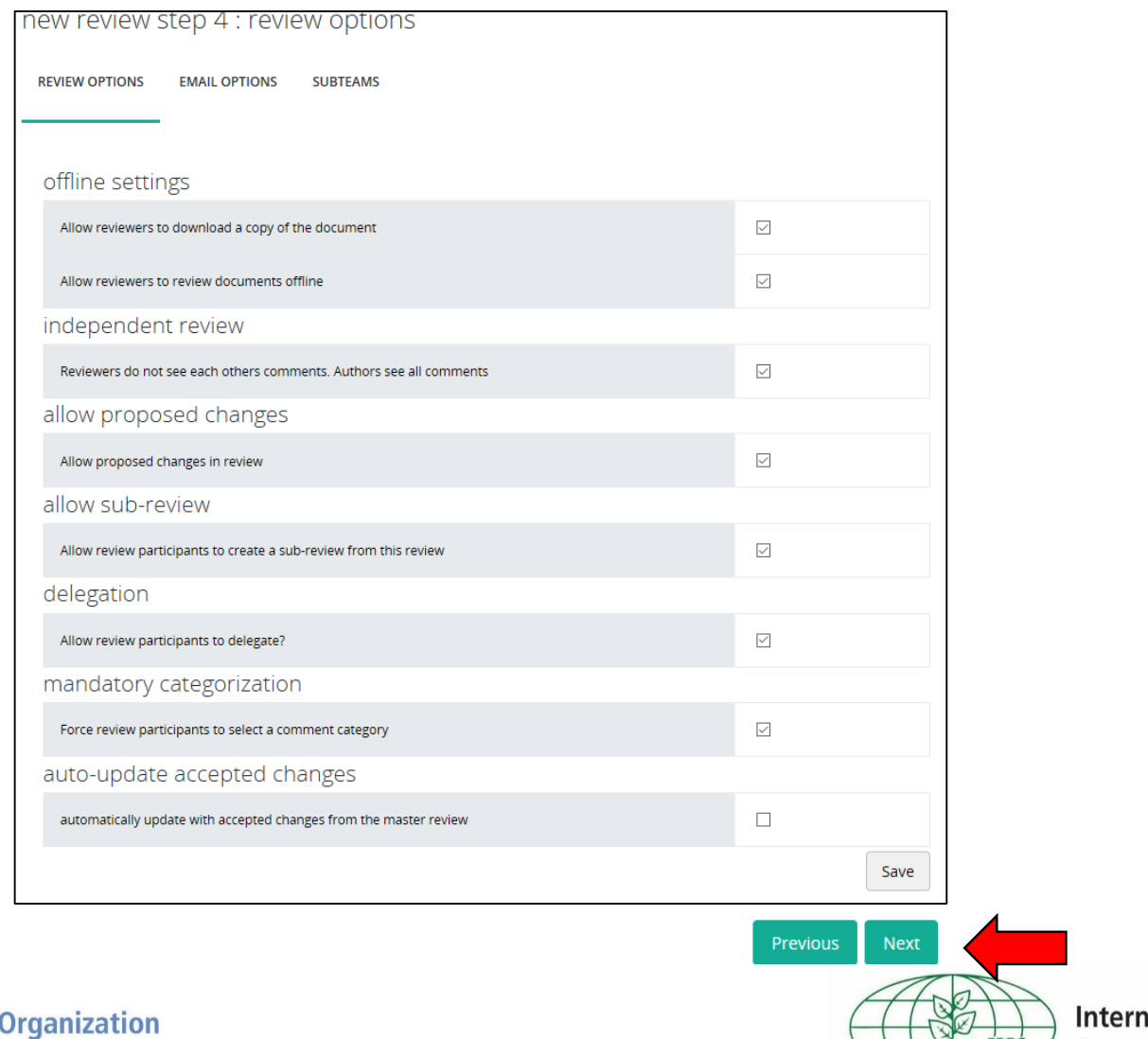

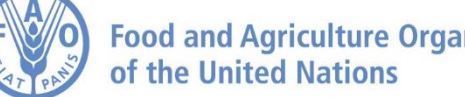

#### **Creating a sub-review (7)**

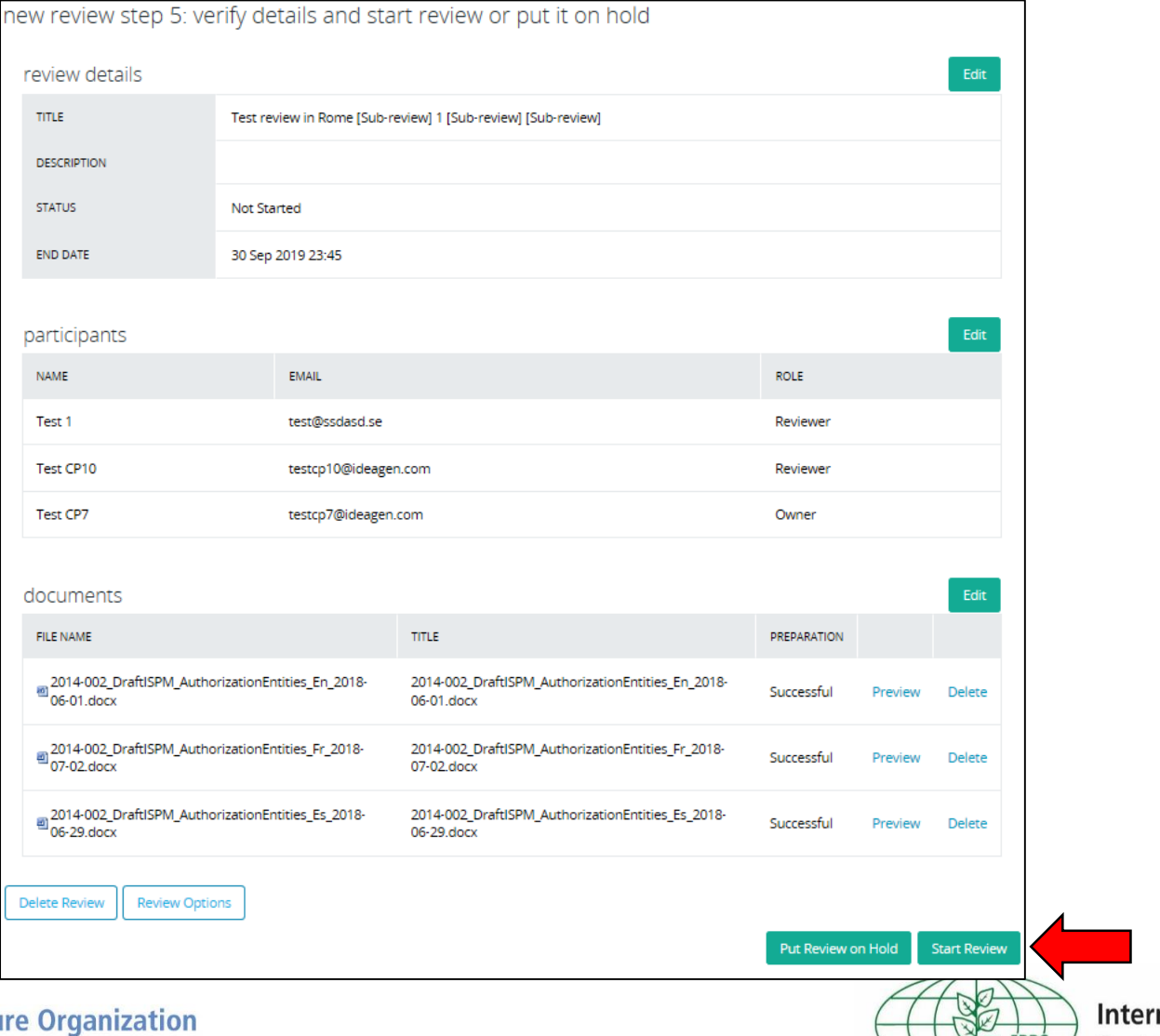

**Food and Agricultu** of the United Nations

#### **Comments received during in-country review**

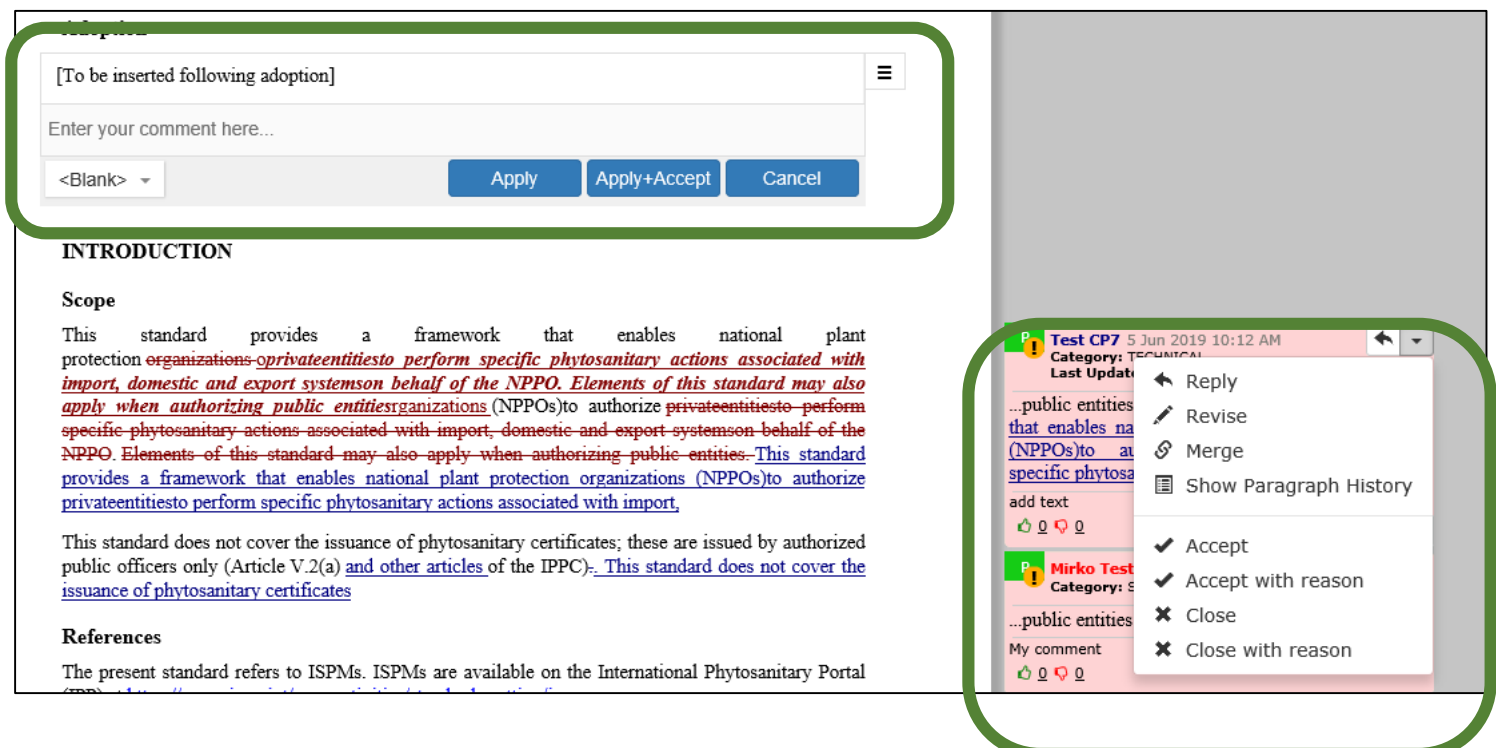

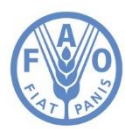

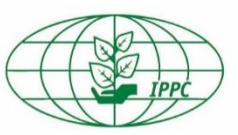

### **Publishing comments (for in-country reviews)**

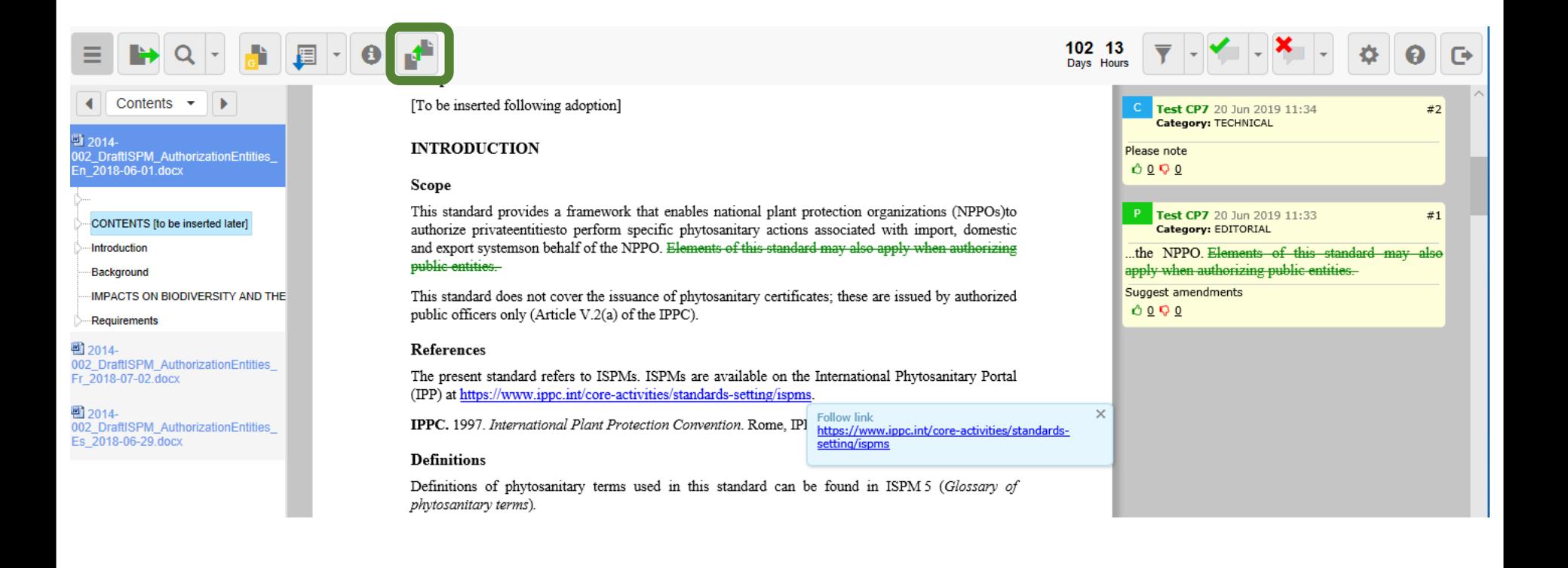

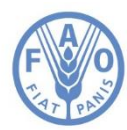

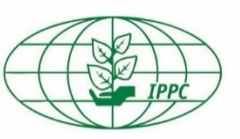

#### **The OCS and IPPC Regional Workshops**

#### **Before the Regional Workshop**

- **Step 1:** Ensure you have received your IPPC OCS login information.
- **Step 2:** Beginning 1 July, contact points review the draft ISPMs by consulting relevant subject matter experts and entering your comments in the "IPPC Regional Workshop" or "RPPO" workgroup.

**During the Regional Workshop**

> • **Step 3:** The OCS lead/RPPO shows comments by countries in the region on the screen; only substantive and technical comments are discussed at the workshop.

• **Step 4:** Participants come to an agreement on comments, which are modified and published to the "IPPC" workgroup in live time.

**After the Regional Workshop**

> • **Step 5:** Contact points review the final workshop comments and determine whether to accept them. In this case, they can provide a general comment on each draft: "I agree with comments submitted at the RW".

• **Step 6:** Contact Points can adjust/make new comments on the draft ISPMs by 30 September.

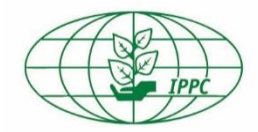

**International Plant Protection Convention** 

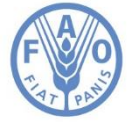

**Food and Agriculture Organization** of the United Nations

#### **Reports**

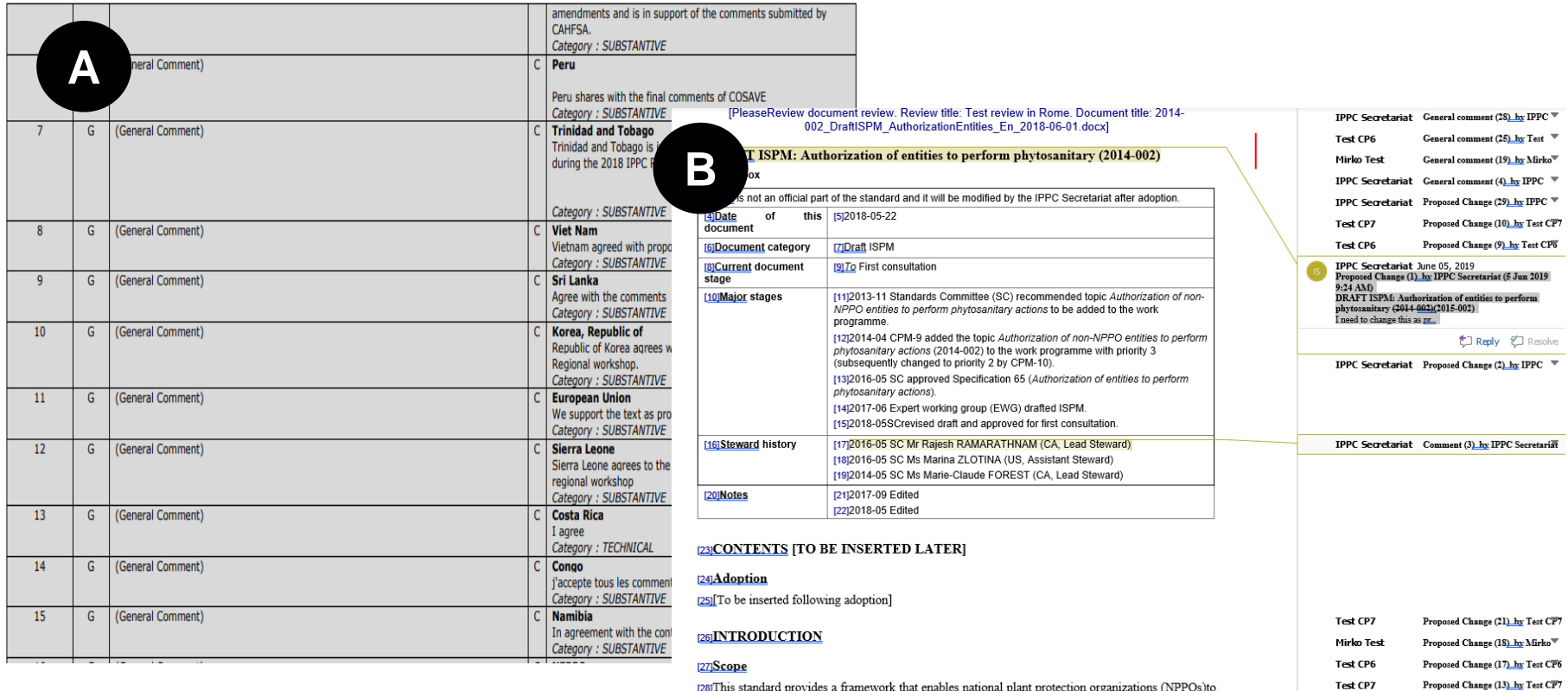

[28] This standard provides a framework that enables national plant protection organizations (NPPOs)to authorize privateentitiesto perform specific phytosanitary actions associated with import, domestic and export systemson behalf of the NPPO. Elements of this standard may also apply when authorizing public entities.

[29]This standard does not cover the issuance of phytosanitary certificates; these are issued by authorized public officers only (Article V.2(a) of the IPPC).

#### [30]References

[31] The present standard refers to ISPMs. ISPMs are available on the International Phytosanitary Portal (IPP) at https://www.ippc.int/core-activities/standards-setting/ispms.

**DDDC** 1007 International Dlant Dratection Commution Rame TDDC FAO

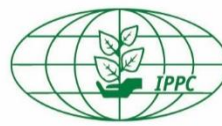

Test CP7

Test CP7

Test CP8

Mirko Test

Mirko Test

**International Plant Protection Convention** 

Proposed Change (11) by Test CF7

Proposed Change (15) by Test CF7

Proposed Change (12) by Test CF8

Proposed Change (24)\_by Mirko  $\overline{\mathbb{v}}$ 

Proposed Change (23) by Mirko

IPPC Secretariat Proposed Change (6)\_hy IPPC <sup>₩</sup> IPPC Secretariat Proposed Change (5)\_hy IPPC <sup>₩</sup>

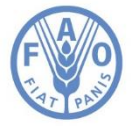

**Food and Agriculture Organization** of the United Nations

- Contact: [IPPC-OCS@fao.org](mailto:IPPC-OCS@fao.org)
- OCS resource page, with multi-lingual user manual and videos: <https://www.ippc.int/en/online-comment-system/>
- Face-to-face presentations and demonstrations at Regional Workshops
- Webinars (group or one-on-one) as requested

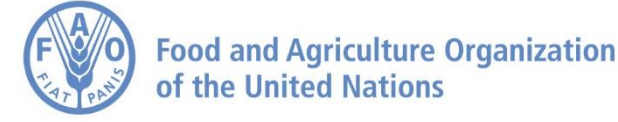

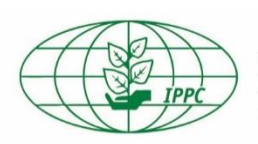

# **Contact us**

#### **IPPC Secretariat**

Food and Agriculture Organization of the United Nations (FAO)

Tel.: +39 06 57054812

Email: [ippc@fao.org](mailto:ippc@fao.org)

Web:

[www.ippc.int](http://www.ippc.int/) [www.fao.org/plant-health-2020](http://www.fao.org/plant-health-2020)

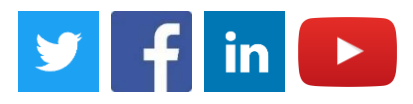

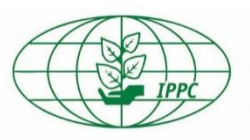

**International Plant Protection Convention** 

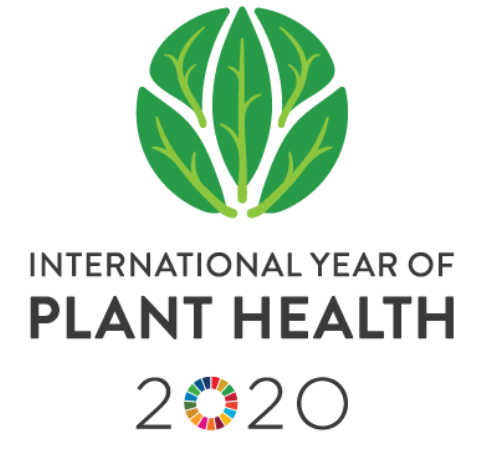

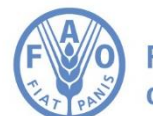

**Food and Agriculture Organization** of the United Nations